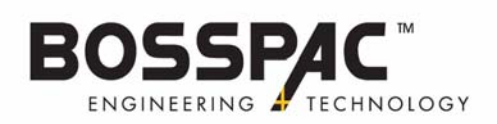

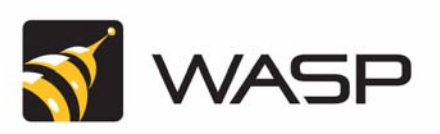

## **WASP-P: Sticker (Label) Placement**

Place the stickers following the placements in the picture below:

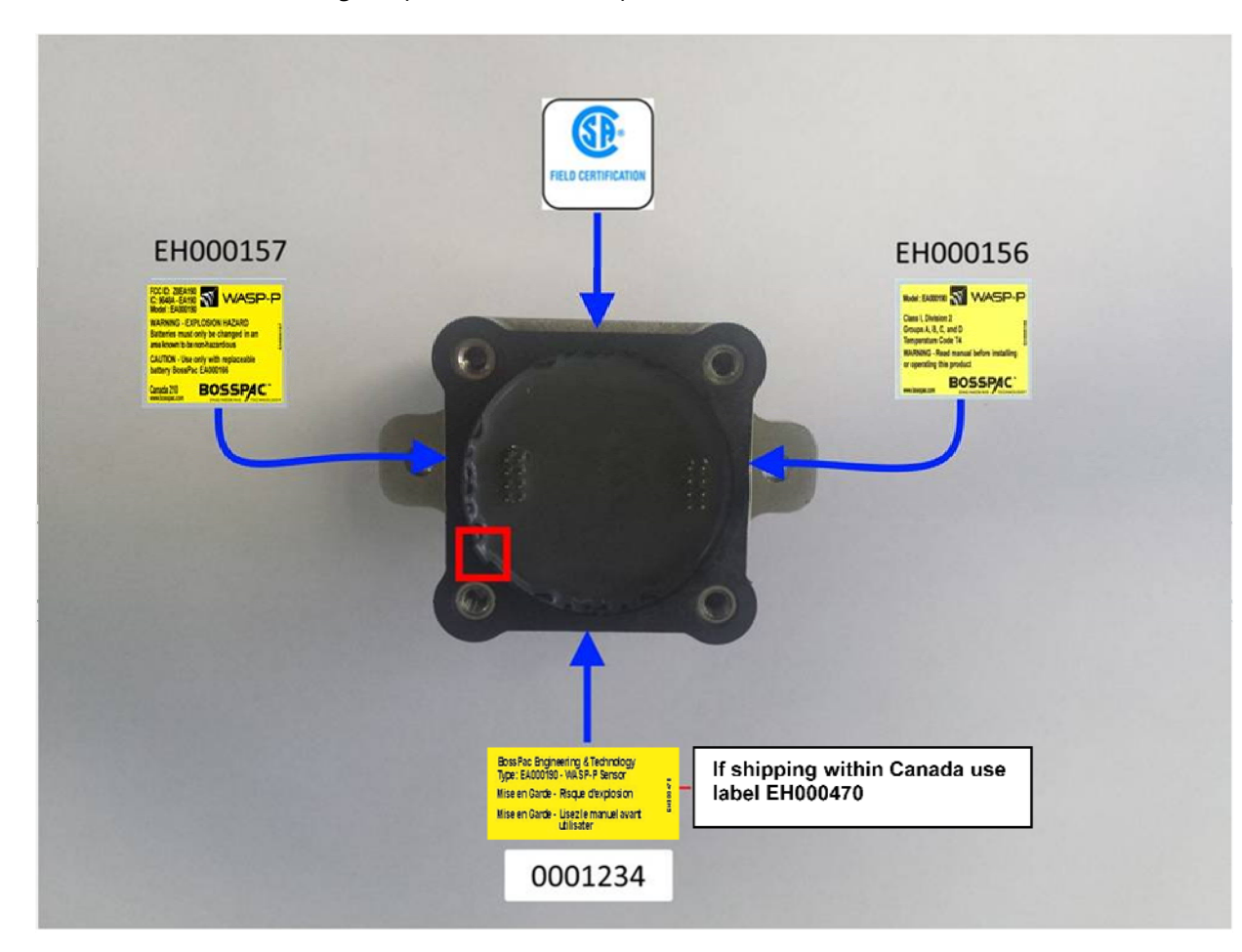

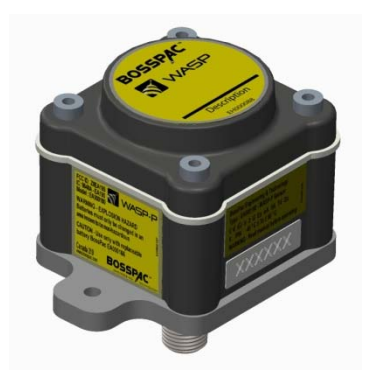